# Anagraph : <http://anagraph.ens-lyon.fr/app.php>

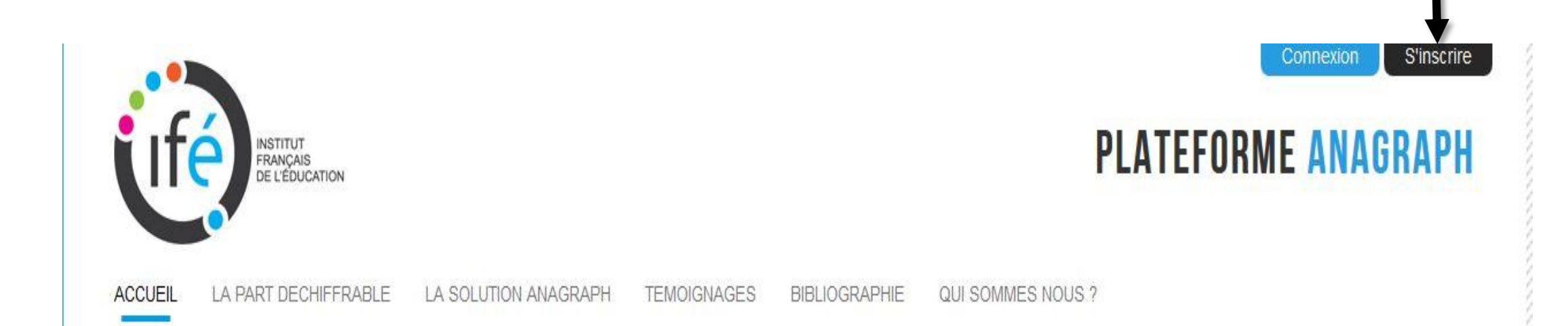

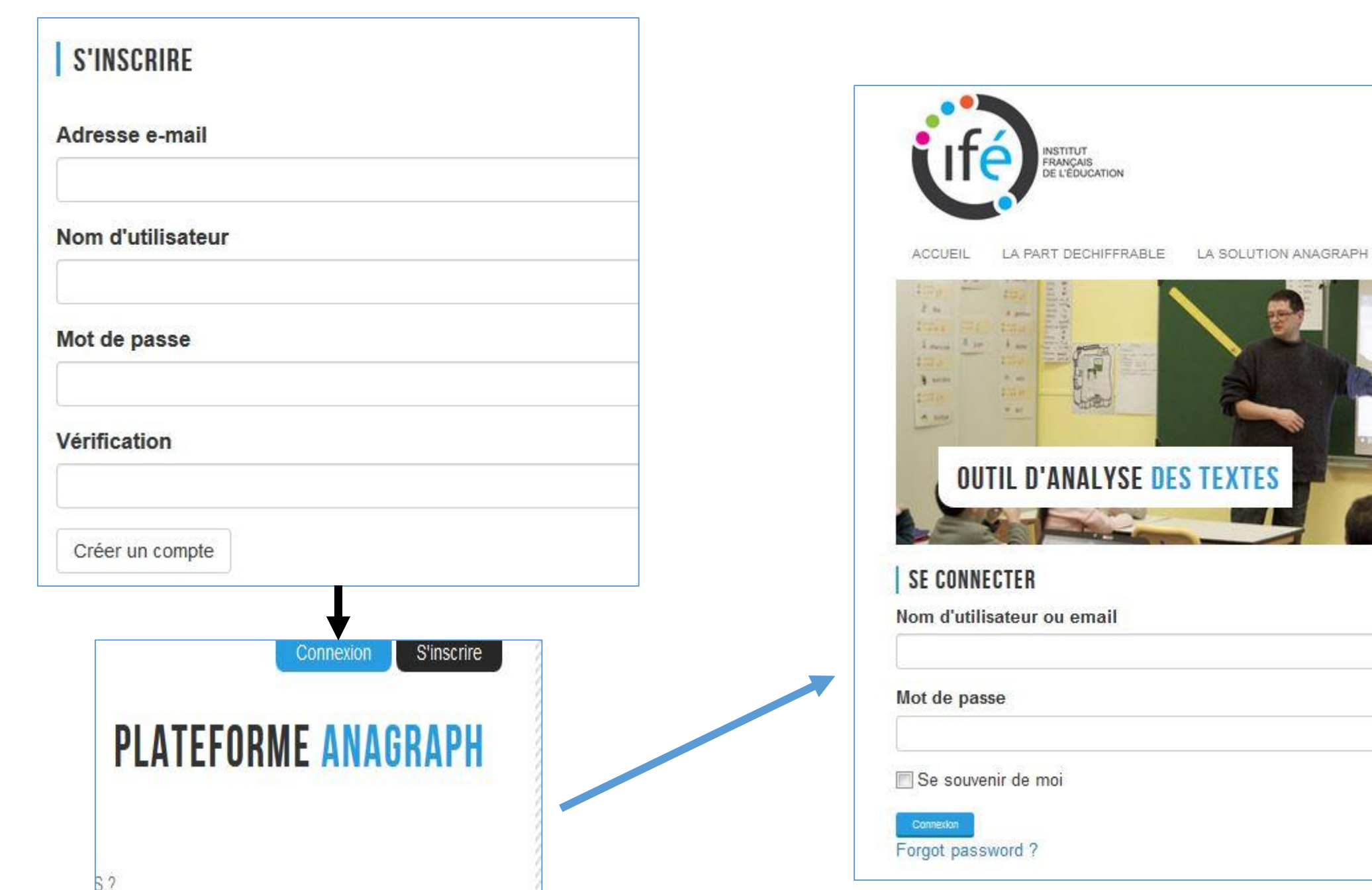

 $\begin{bmatrix} 1 \\ 1 \\ 0 \\ 0 \end{bmatrix}$ 

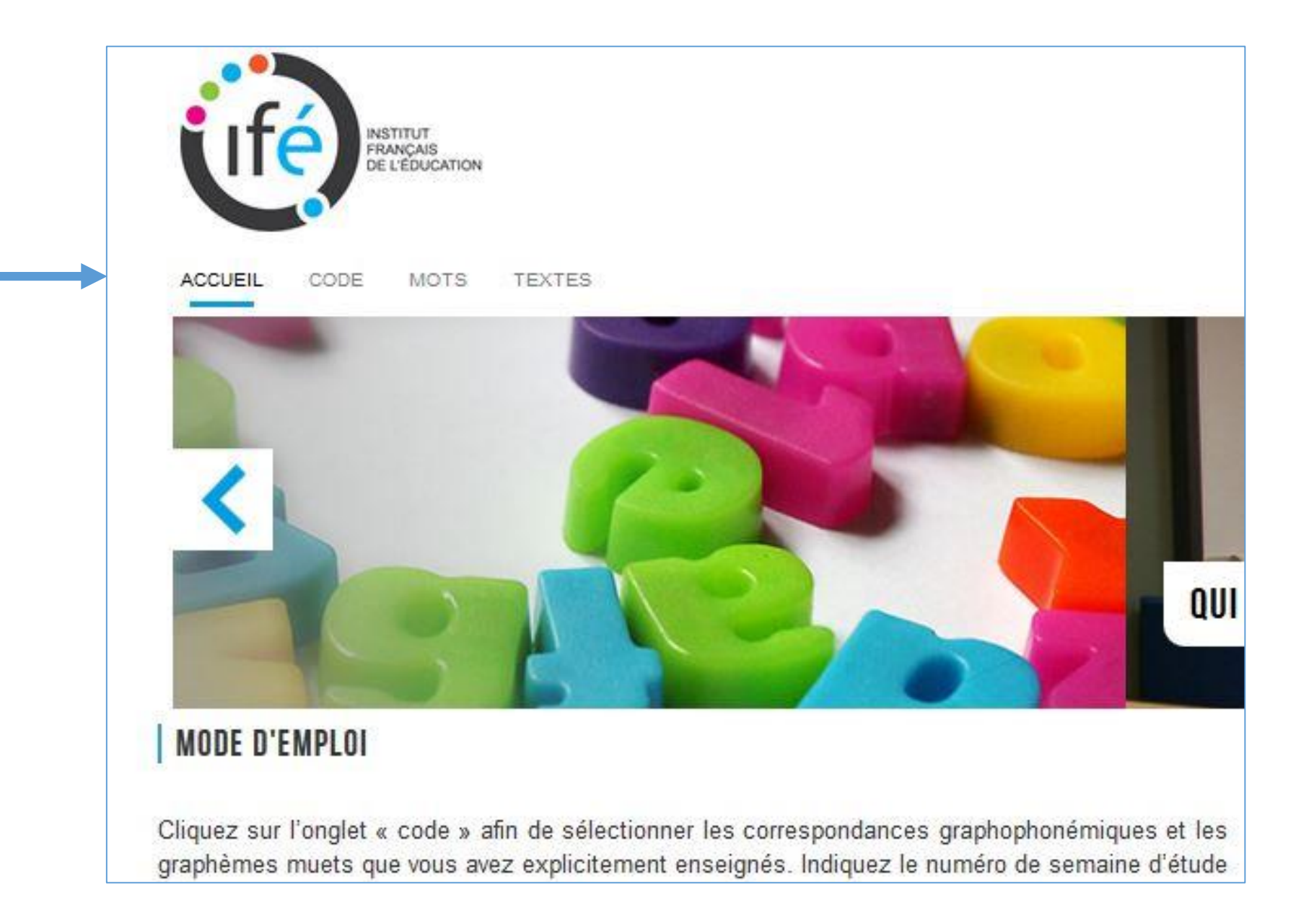

## AJOUTER MODIFIER CODE

a a

 $\overline{a}$ 

au

ay

 $\mathbf{b}$ 

 $\mathsf{b}$ 

 $\overline{\mathbf{b}}$ 

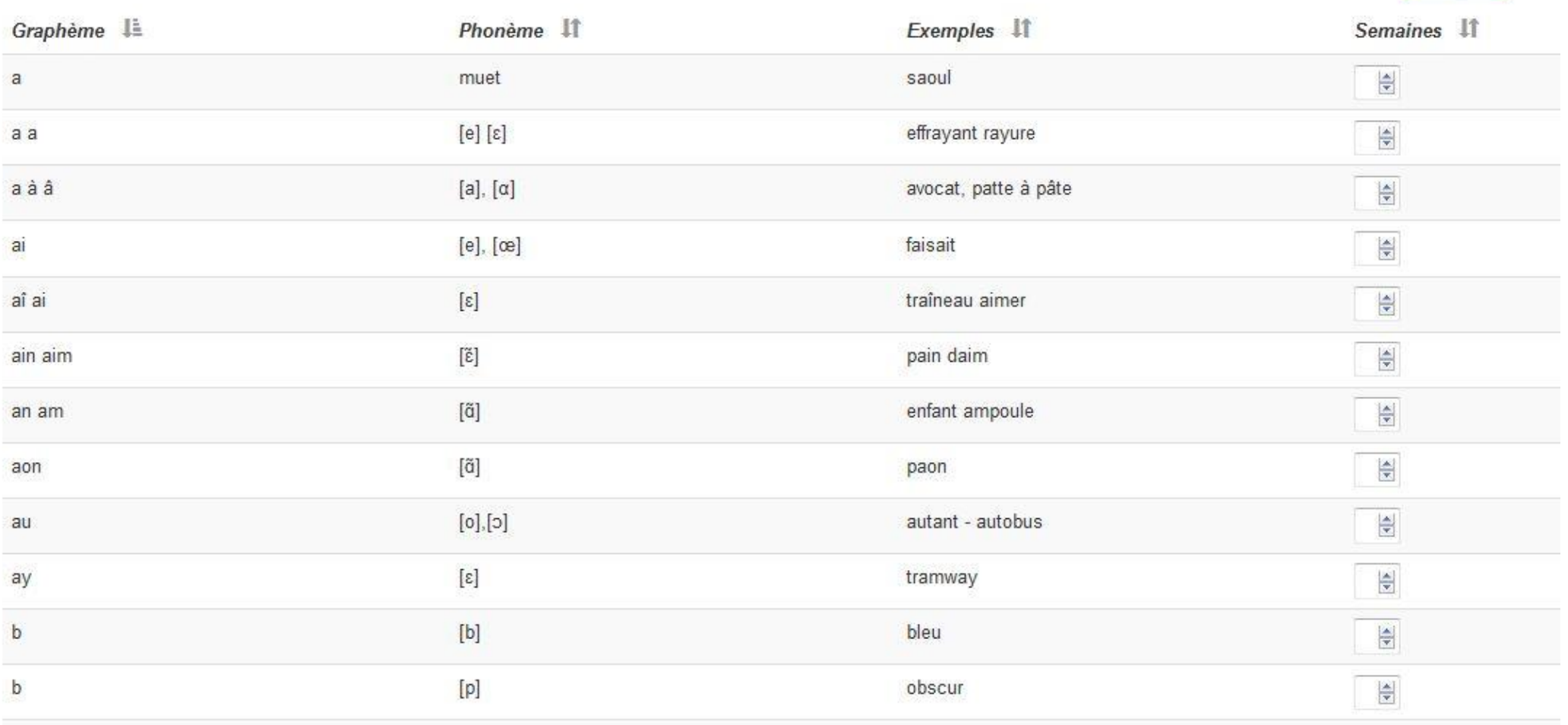

muet

plomb

Enregistrer

 $\frac{|\mathbf{x}|}{\|\mathbf{y}\|}$ 

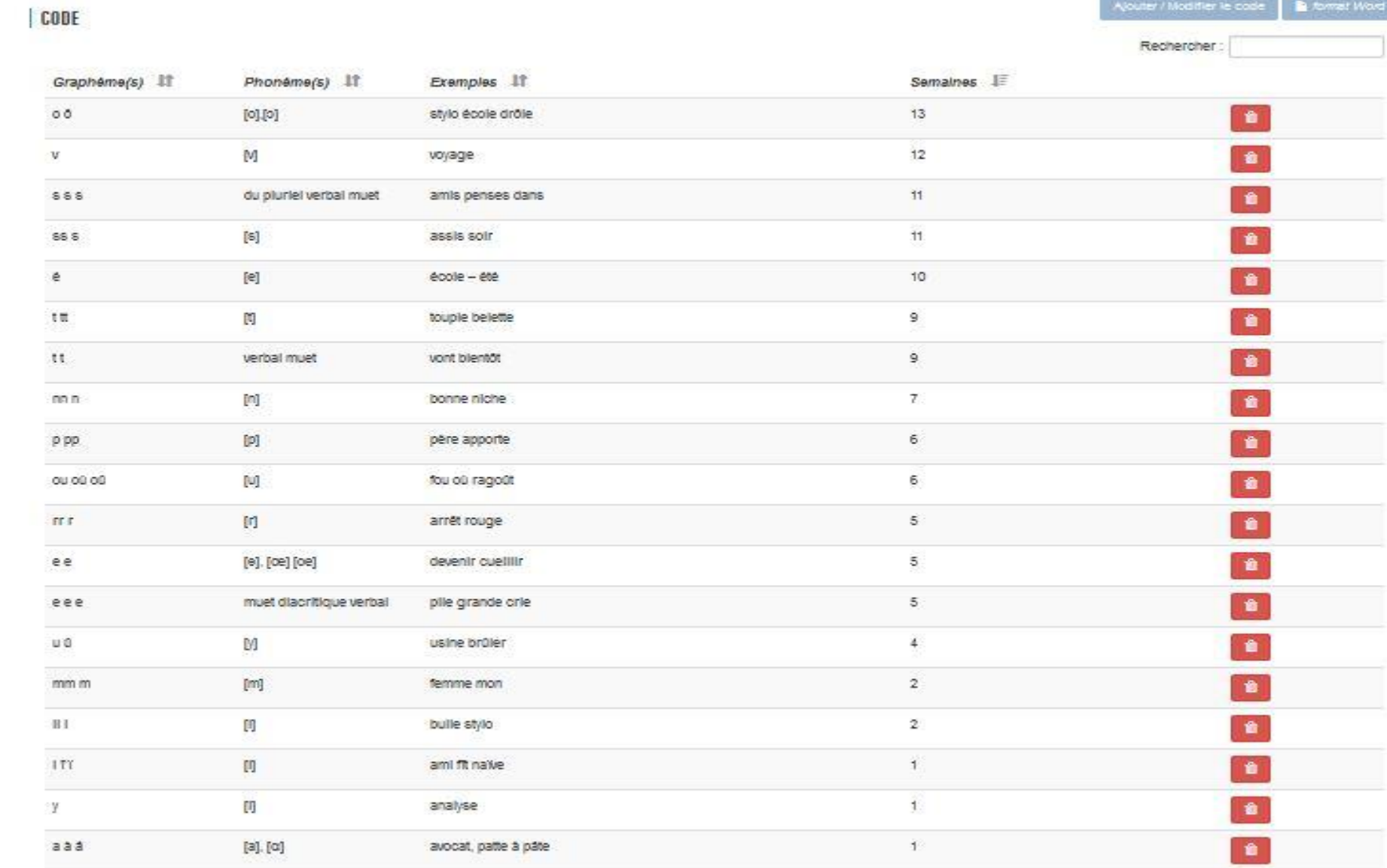

## Un exemple :

#### Graphème IT Semaines IT  $1\overline{z}$  $des$  $1$  $\| \|$  $1$  $\hat{\mathbf{u}}$ une  $\overline{1}$  $\hat{\mathbf{u}}$  $un$  $\hat{\mathbf{u}}$ c'est  $\mathbf{1}$  $_{\rm de}$  $\hat{\mathbf{m}}$  $\mathbf{1}$  $\overline{2}$  $\hat{\mathbf{m}}$  $\dot{\rm a}$ la  $\overline{3}$  $\left| \hat{\mathbf{m}} \right|$  $\mathbf i$  $\overline{3}$  $\blacksquare$  $\hat{\mathbf{u}}$ elle  $\mathbf{3}$

### **MOTS SPECIFIQUES**

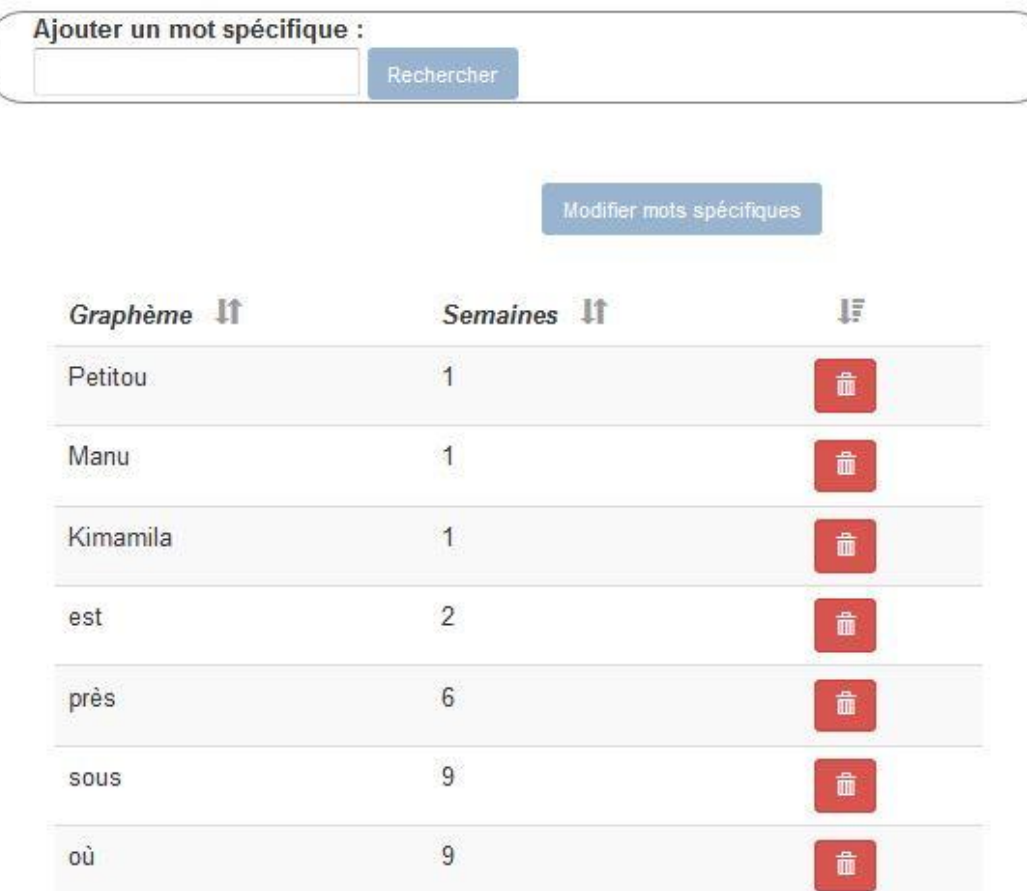

## **MOTS DE BASE**

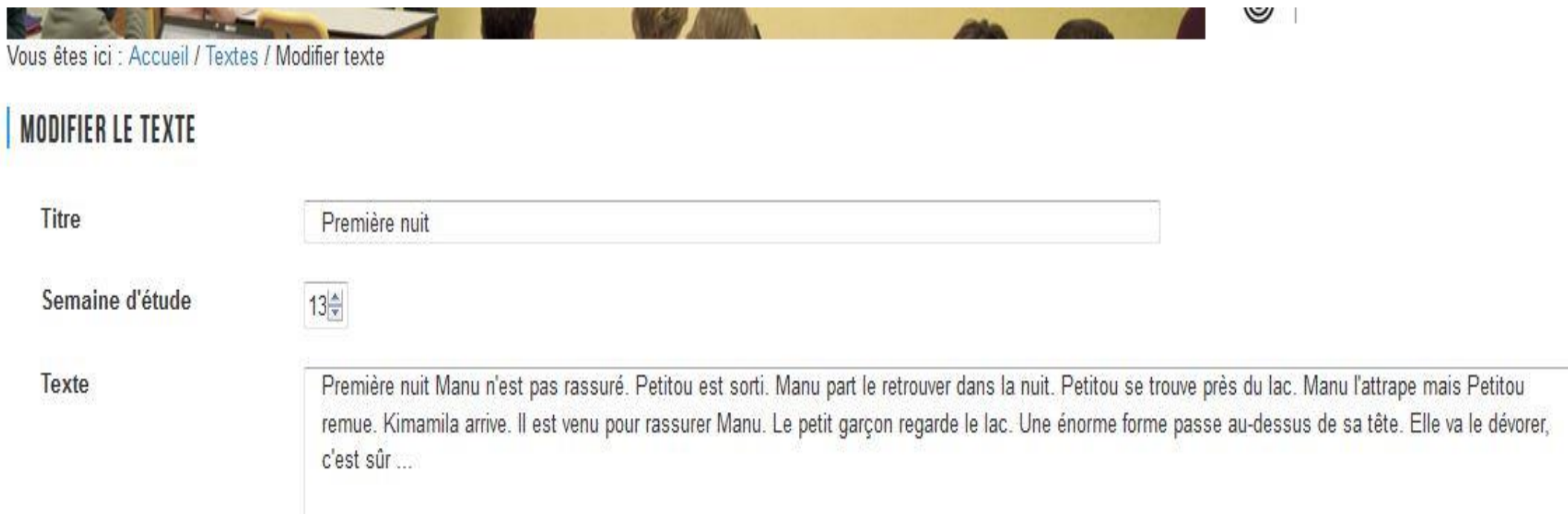

## L'analyse (automatique) :

Analyse du texte semaine == > 13 -

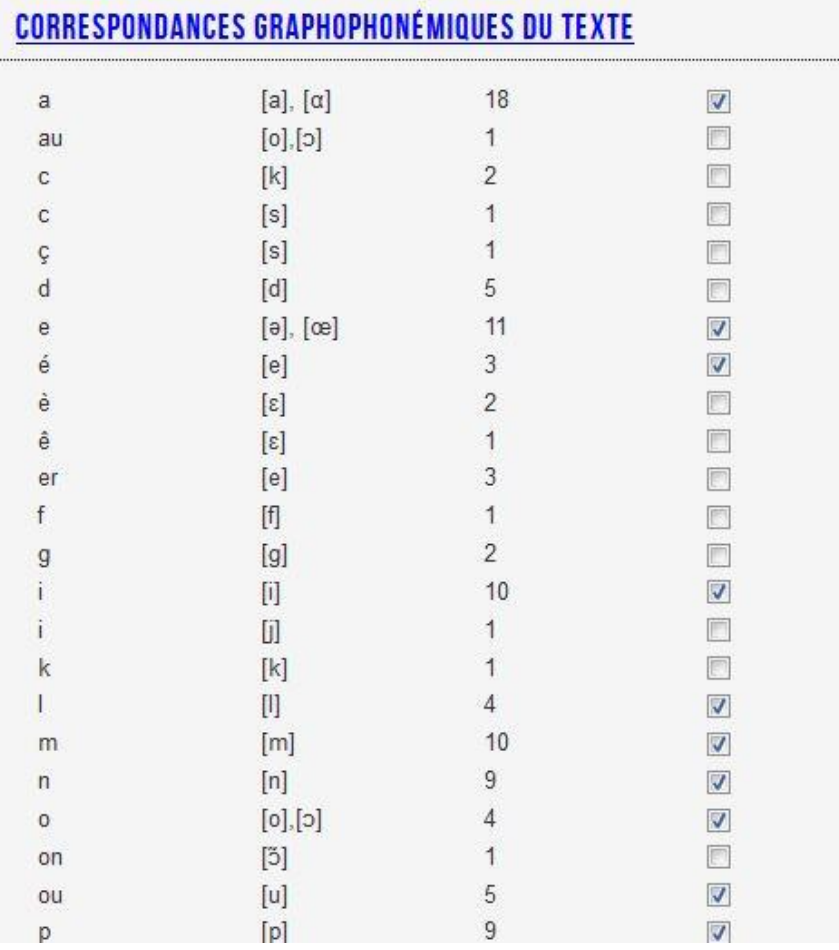

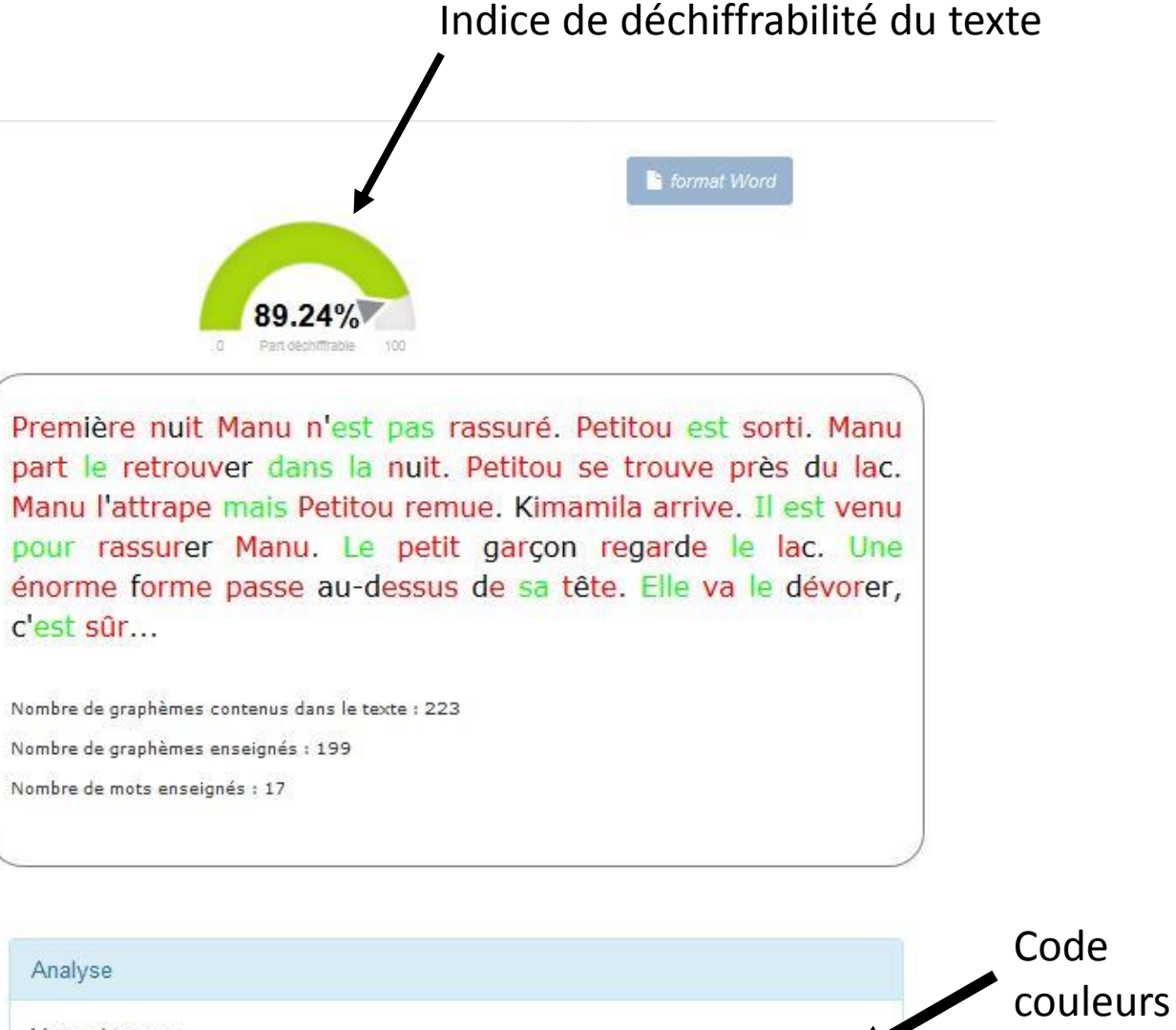

Vous obtenez : - la part de texte directement déchiffrable par les élèves en pourcentage, - un texte coloré : les graphèmes enseignés apparaissent en rouge, les mots

enseignés en vert. Le reste du texte apparait en noir,

To according total discussion and former